# **HPE2-Z39Q&As**

Fast Track - Applying Aruba Switching Fundamentals for Mobility

### **Pass HP HPE2-Z39 Exam with 100% Guarantee**

Free Download Real Questions & Answers **PDF** and **VCE** file from:

**https://www.leads4pass.com/hpe2-z39.html**

100% Passing Guarantee 100% Money Back Assurance

Following Questions and Answers are all new published by HP Official Exam Center

**C** Instant Download After Purchase

**83 100% Money Back Guarantee** 

365 Days Free Update

**Leads4Pass** 

800,000+ Satisfied Customers

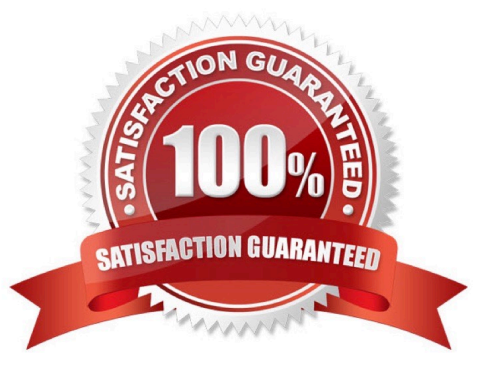

#### **QUESTION 1**

What is the purpose of the organization string that is set in the System > Admin settings of an Aruba Instant UI?

- A. It configures the SNMP credentials that Aruba AirWave uses to discover the cluster
- B. It directs the cluster to the proper Aruba Activate account for Zero Touch Provisioning (ZTP).
- C. It prevents unauthorized APs. which do not have the correct organization string, from joining the cluster.
- D. It defines the group and folder to which the Instant cluster should be assigned in Aruba AirWave.

Correct Answer: D

#### **QUESTION 2**

An ArubaOS switch has an LACP link aggregation with two links. How does the switch balance traffic over the links?

A. It assigns the first conversation (as defined by the load-balancing algorithm) to the first link, the second conversation to the second link, and so on, in a round-robin fashion.

B. It assigns the first packet to the first link, the second packet to the second link, and so on, in a round-robin fashion.

C. It assigns all traffic to the first link until the link reaches a bandwidth threshold; it then assigns traffic to the second link.

D. It assigns each conversation (as defined by the load-balancing algorithm) to a consistent link, based on a hash.

Correct Answer: B

**QUESTION 3**

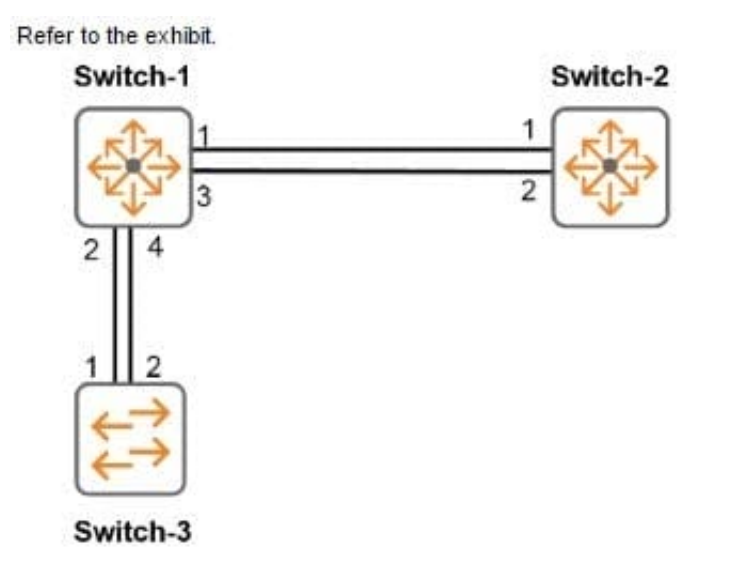

A network administrator enters these commands and misconfigures the link aggregations: Switch-1(config)# trunk 1-2 trk1 lacp Switch-1(config)# trunk 3-4 trk2 lacp Switch-2(config)# trunk 1-2 trk1 lacp Switch-3(config)# trunk 1-2 trk1 lacp

Which behavior does Switch-1 exhibit on its link aggregations?

A. It uses LACP to dynamically detect that ports 1 and 3 belong in trk 1. and ports 2 and 4 belong in trk2.

B. It blocks one or both ports in each link aggregation due to errors detected by LACP.

C. It sends an SNMP probe to Switch-2 and Swrtch-3 to determine whether it needs to shut down any of these ports.

D. It load shares traffic on both ports in each LACP link aggregation, which leads to loops and network disruption.

Correct Answer: B

#### **QUESTION 4**

What is one characteristic of a spanning tree edge port on an ArubaOS switch?

- A. The port link state does not affect the RSTP topology.
- B. The port connects to a switch that runs MSTP but in a different region.
- C. The port only forwards traffic in VLANs assigned to the instance 0 (IST).
- D. The port ignores incoming BPDUs

Correct Answer: B

#### **QUESTION 5**

Refer to the exhibits.

Exhibit 1

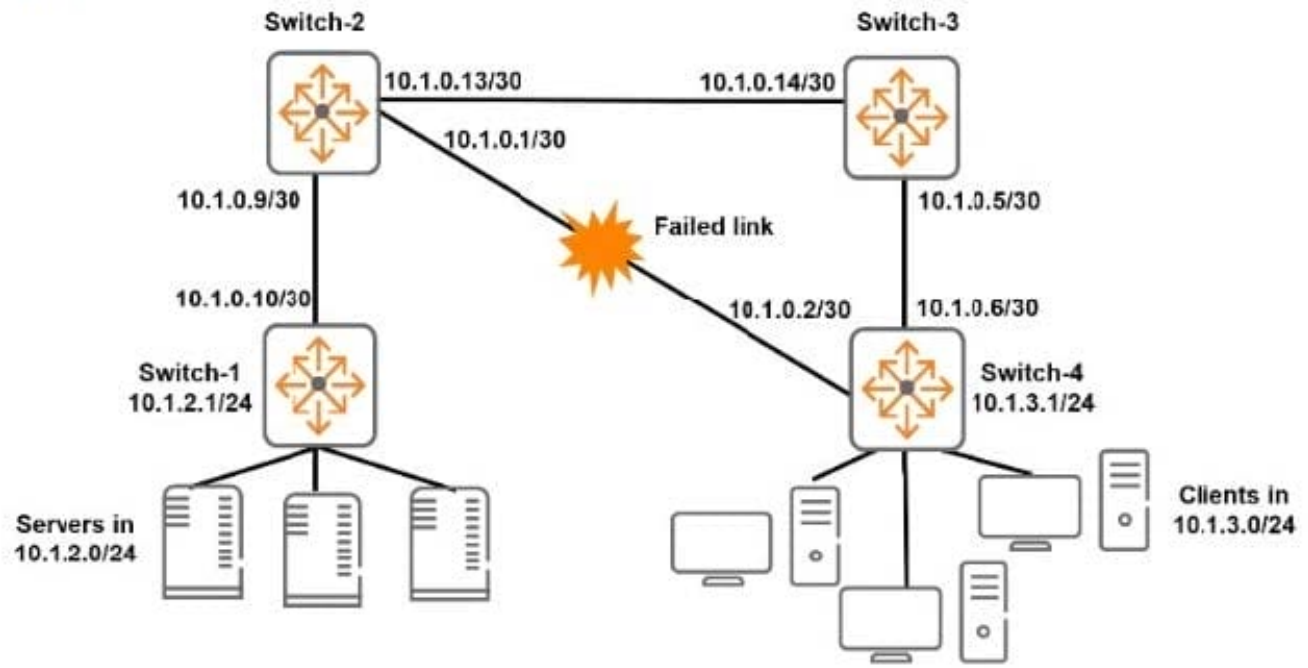

#### Fxhibit<sub>2</sub>

Switch-1# show ip route static

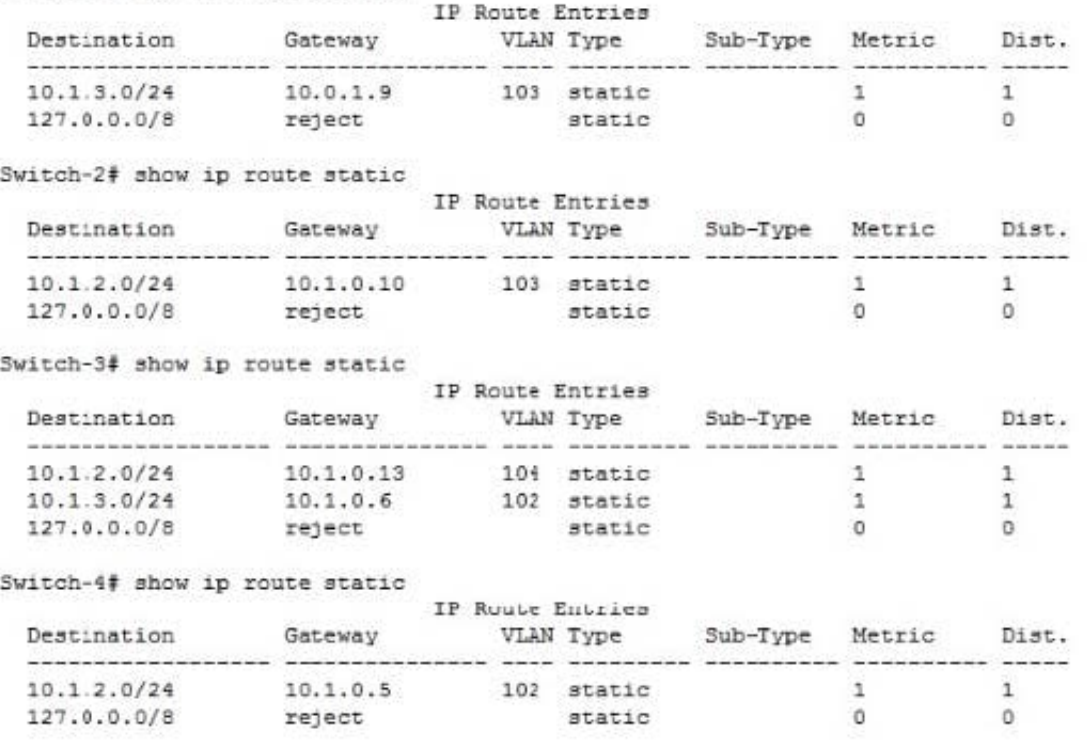

Exhibit 2 shows the IP routine tables for all the switches after the link between Switch-4 and Switch-2 failed \\'//\\'hen This link fails traffic between 10 1 3 0/24 and 10.1.2.0724 is disrupted What should the network administrator do to ensure that this traffic continues to flow if this link fails in the future? (Assume that routes on Switch-1 and Switch-3 are correct.)

- A. Add a route to 10.1.3.0/24 through 10.1.3 1 on Switch-4.
- B. Add a route to 10.1.2.0/24 through 10.1.0.14 on Switch-2.
- C. Add a route to 10.1.3.0/24 through 10.1.0.14 on Switch-2
- D. Add a route to 10.1.2 0/24 through 10.1.2.1 on Switch-4.

Correct Answer: B

[HPE2-Z39 PDF Dumps](https://www.leads4pass.com/hpe2-z39.html) [HPE2-Z39 Study Guide](https://www.leads4pass.com/hpe2-z39.html) [HPE2-Z39 Braindumps](https://www.leads4pass.com/hpe2-z39.html)